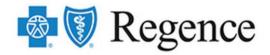

## WELCOME TO ONLINE ENROLLMENT

Online Benefit Enrollment and Management

#### **Table of Contents**

Online Enrollment

- Accessing the Tool
- Getting Started
- Online Enrollment Information
  Site

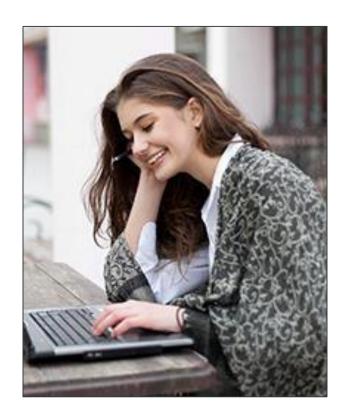

#### Online Enrollment

Use Online Enrollment to process all enrollment activities

- New hire benefit elections/declinations
- Terminations
- Life event changes
- Open Enrollment changes
- Updates to personal information
- Reports
- And much more!

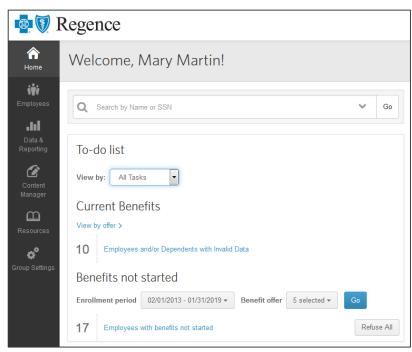

### Accessing the Tool

You will access Online Enrollment through Employer Center. Once you log into Employer Center, simply click the Enrollment link to launch the Online Enrollment tool.

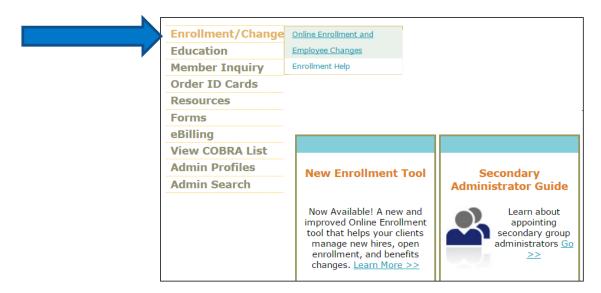

### **Getting Started**

When you first log on, you will have all of your employees right there at your fingertips. The system will be completely set up according to your business rules. All you have to do is user the tool for daily benefit management and open enrollment changes from that day forward.

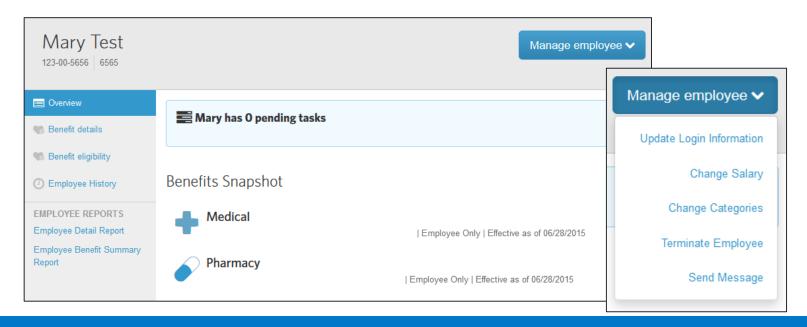

#### Online Enrollment Information Site

The Online Enrollment Information Site contains automated training videos, resources, live webinar training, and much more!

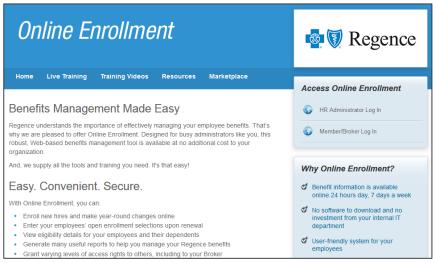

Access the Information Site by clicking <u>here</u> or selecting the link from your Resource Center.

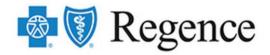

# WELCOME TO ONLINE ENROLLMENT

Online Benefit Enrollment and Management